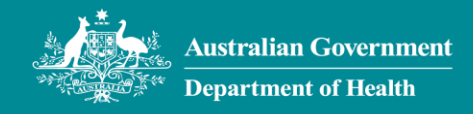

## Web app Mobile access to the Health intranet

Search

you.

News

News

including the

Service Portal

Job Vacancies, SAP ESS and the My Self-

Web provides access to the Health intranet. From Web you can also access a range of additional services including SAP ESS and the My Self-Service Portal.

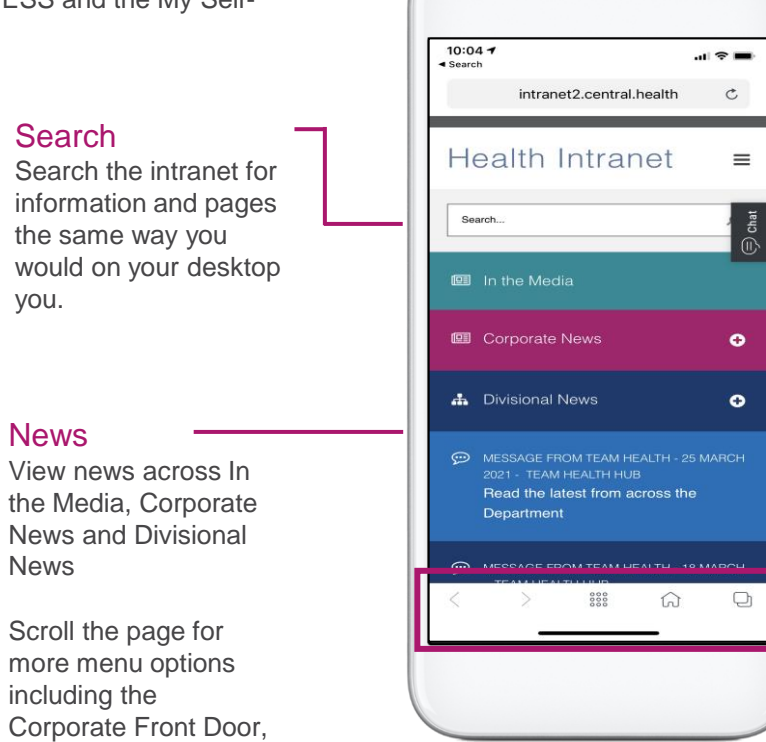

## **Menu**

Access additional menu items including information about Our Department, People and IT Services

## IT Service Desk Chat

Contact the IT Service Desk via chat the same way you would on your desktop. Click this tab to open the chat window.

## Web app navigation menu

**Arrows –** navigate between pages **Grid –** open the short cuts menu **Home –** navigate to the intranet home page **Tabs –** navigate between multiple pages open at once **Favourites** – includes apps you have marked as a favourites